# **restfulgrok Documentation**

*Release 1.0.2*

**Espen Angell Kristiansen**

**Sep 27, 2017**

## **Contents**

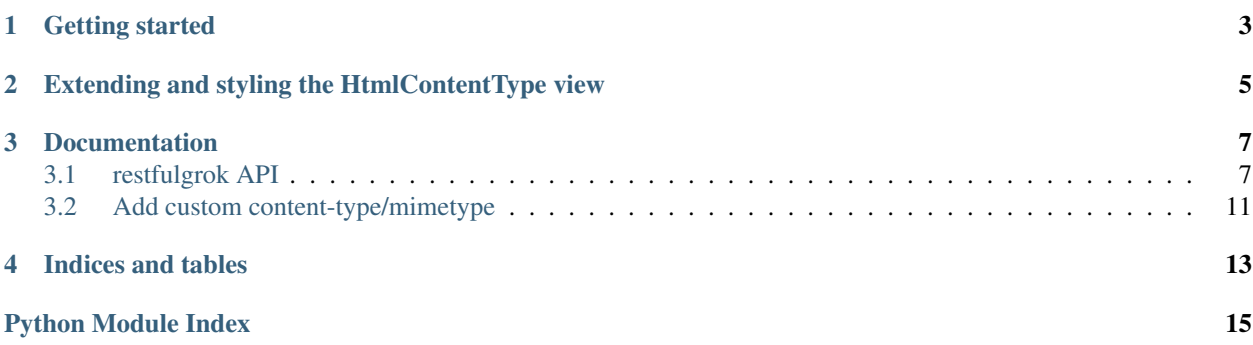

restfulgrok provides a very simple RESTful view mixin for five.grok.View. It is not meant to be a fullfeatured REST library, only a quick solution for simple REST APIs using five.grok.View.

Features:

- Content negotiation:
	- Assumes same input and out mimetype (simplifies the implementation)
	- Can be specified in a GET parameter (E.g.: ?mimetype=application/yaml)
	- Can be specified use HTTP ACCEPT header.
	- Supports:
		- \* JSON
		- \* YAML
		- \* HTML (read only)
		- \* ... *[Add custom content-type/mimetype](#page-14-0)*
- HTTP response helpers for common response types.

## CHAPTER<sup>1</sup>

### Getting started

<span id="page-6-0"></span>Create a class that inherit from GrokRestViewMixin:

```
from restfulgrok.fancyhtmlview import GrokRestViewWithFancyHtmlMixin
class ExampleRestViewMixin(GrokRestViewWithFancyHtmlMixin):
   def handle_get(self):
        # Return something that can be encoded by JSON and YAML
        return {'hello': 'world'}
   def handle_post(self):
        try:
            # Decode request body as a dict (JSON or YAML)
            request_data = self.get_requestdata_dict()
        except ValueError, e:
            # Did not get a dict
            return self.response_400_bad_request({'error': str(e)})
        else:
            # save to database or something....
            # --- not included in example ---
            # Respond with 201 status and the request_data
            # NOTE: If you just return normally, 200 response status is used
            return self.response_201_created(request_data)
   def handle_put(self):
       try:
            # Decode request body as a dict (JSON or YAML)
            request_data = self.get_requestdata_dict()
        except ValueError, e:
            # Did not get a dict
            return self.response_400_bad_request({'error': str(e)})
        else:
           data = request_data.copy() # pretend we got this from a database
            data['last-modified'] = 'now' # Update some data
```

```
# would save here if this was real...
# NOTE: If you just return normally, 200 response status is used
return {'Updated': 'yes',
        'result': data}
```
And a testcase:

```
from unittest import TestCase
from restfulgrok.mock import MockResponse
from restfulgrok.mock import MockRequest
from restfulgrok.mock import MockContext
from example import ExampleRestViewMixin
class MockExampleRestMixin(ExampleRestViewMixin):
   def __init__(self, method='GET', body=''):
        self.response = MockResponse()
        self.request = MockRequest(method, body=body)
        self.context = MockContext()
class TestExampleRestMixin(TestCase):
   def test_get(self):
        result = MockExampleRestMixin('GET').handle()
        self.assertEquals(result, {'hello': 'world'})
   def test_post(self):
        import json
        data = \{ 'a': 'test' \}result = MockExampleRestMixin('POST', body=json.dumps(data)).handle()
        self.assertEquals(result, {'a': 'test'})
    def test_put(self):
        import json
        data = \{ 'a': 'test' \}result = MockExampleRestMixin('PUT', body=json.dumps(data)).handle()
        self.assertEquals(result,
                          {'Updated': 'yes',
                            'result': {'a': 'test',
                                       'last-modified': 'now'}})
if __name__ == '__main__':
    import unittest
    unittest.main()
```
And finally use the mixin to create a grok. View:

```
from five import grok
class ExampleRestView(ExampleRestViewMixin, grok.View):
   grok.context(IMyInterface)
   grok.name('rest')
```
## CHAPTER 2

### <span id="page-8-0"></span>Extending and styling the HtmlContentType view

The html provided with [restfulgrok.fancyhtmlview.HtmlContentType](#page-12-0) does not have a stylesheet, however it is designed to work with [Bootstrap.](http://twitter.github.com/bootstrap/) Just override the template, and override the head\_extra block. For example:

1. Create your own html content type (example assumes your app is my.package):

```
from jinja2 import Environment, PrefixLoader, PackageLoader
class MyHtmlContentType(HtmlContentType):
   template_name = 'fancyhtmlview.jinja.html'
    template_environment = Environment(loader = PrefixLoader({
        'restfulgrok': PackageLoader('restfulgrok'),
        'mypackage': PackageLoader('my.package')
    }))
```
- 2. Create my/package/templates and my/package/staticfiles.
- 3. Add static directory to configure.zcml:

```
<browser:resourceDirectory
   name="my.package"
   directory="staticfiles"
    />
```
4. Create your own template, my/package/templates/view.jinja.html, extending the one from restfulgrok:

```
{% extends "restfulgrok/fancyhtmlview.jinja.html" %}
{% block head_extra %}
   <link rel="stylesheet/less" href="++resource++my.package/bootstrap/less/
˓→bootstrap.less">
   <script src="++resource++my.package/less-1.3.0.min.js"></script>
{% endblock %}
```
## CHAPTER 3

### **Documentation**

### <span id="page-10-5"></span><span id="page-10-1"></span><span id="page-10-0"></span>**restfulgrok API**

#### <span id="page-10-4"></span>**restfulgrok.view**

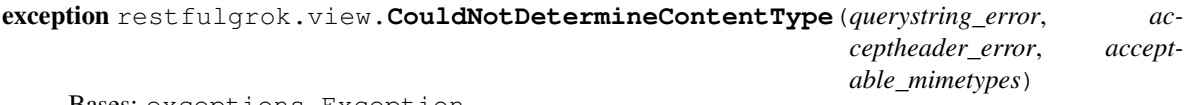

Bases: exceptions.Exception

Raised when [GrokRestViewMixin.get\\_content\\_type\(\)](#page-11-0) fails to detect a supported content-type.

<span id="page-10-3"></span>class restfulgrok.view.**GrokRestViewMixin**

Bases: object

Mix-in class for five.grok.View.

#### **add\_attachment\_header**()

Adds Content-Disposition header for filedownload if "downloadfile=yes" is in the querystring (request.get).

#### **authorize**()

Called by  $render()$  to authorize the user before calling  $handle()$ .

The [permissions](#page-11-3) required for each method is defined in permissions.

Raises **AccessControl.Unauthorized** – If the current user do not have permission to perform the requested method.

#### **content\_types** = <restfulgrok.contenttype.ContentTypesRegistry object>

A ContentTypesRegistry object containing all content-types supported by the API.

#### **create\_response**(*status*, *statusmsg*, *body*)

Respond with the given status and statusmessage, with body as response body.

### <span id="page-10-2"></span>**decode\_input\_data**(*rawdata*)

Decode the given rawdata.

```
Raises restfulgrok.contenttype.ContentTypeLoadError – If rawdata can
   not be decoded.
```
#### <span id="page-11-7"></span><span id="page-11-5"></span>**encode\_output\_data**(*pydata*)

Encode the given python datastructure.

Raises **[restfulgrok.contenttype.ContentTypeDumpError](#page-13-1)** – If pydata can not be encoded.

#### <span id="page-11-0"></span>**get\_content\_type**()

Detect input/output content type.

#### <span id="page-11-4"></span>**get\_requestdata**()

Decode the body of the request using  $decode\_input\_data()$ , and return the decoded data.

#### **get\_requestdata\_dict**()

Just like  $qet\_requestdata()$ , however, the ValueError is raised if the decoded data is not a dict.

#### **get\_requestmethod**()

Get the request method as lowercase string.

#### <span id="page-11-2"></span>**handle**()

Takes care of all the logic for [render\(\)](#page-11-1), except that it does not [encode\\_output\\_data\(\)](#page-11-5) the response data, and it does not do authorization. This makes this method very suitable for use in tests or custom render() implementations.

#### **handle\_delete**()

Override in subclasses. Defaults to [response\\_405\\_method\\_not\\_allowed\(\)](#page-11-6).

#### **handle\_get**()

Override in subclasses. Defaults to [response\\_405\\_method\\_not\\_allowed\(\)](#page-11-6).

#### **handle\_head**()

Override in subclasses. Defaults to response 405 method not allowed().

#### **handle\_options**()

Override in subclasses. Defaults to response 405 method not allowed().

#### **handle\_post**()

Override in subclasses. Defaults to [response\\_405\\_method\\_not\\_allowed\(\)](#page-11-6).

#### **handle\_put**()

Override in subclasses. Defaults to  $response_405method<sub>1</sub>ot<sub>2</sub>$ 

<span id="page-11-3"></span>**permissions** = {'put': 'Modify portal content', 'default': 'Modify portal content', 'post': 'Add portal content', 'get': ' Map of request method to permission. You should have one (lowercase) key for each request method in [supported\\_methods](#page-12-1), or a "default" key defining a default permission.

#### <span id="page-11-1"></span>**render**()

Called to render the view. Uses handle () to handle all the logic and encode output data() to encode the response from [handle\(\)](#page-11-2).

#### **response\_201\_created**(*body*)

Run self.response.setStatus(201, 'Created') and return body.

#### **response\_400\_bad\_request**(*body*)

Respond with 400 Bad Request, and the body parameter as response body.

#### **response\_401\_unauthorized**(*error='Unauthorized'*)

Respond with 401 Unauthorized, and {'error': 'Unauthorized'} as body.

#### <span id="page-11-6"></span>**response\_405\_method\_not\_allowed**()

Respond with 405 Method Not Allowed.

<span id="page-12-6"></span>**set\_contenttype\_header**(*mimetype=None*)

Set the content type header. Called by  $handle()$ , and may be overridden.

#### <span id="page-12-1"></span>**supported\_methods** = ['get', 'post', 'put', 'delete', 'options', 'head']

List of supported HTTP request methods in lowercase. Defaults to ['get', 'post', 'put', 'delete', 'options', 'head']. You do not have to override this to disallow any of those request methods since their default handle\_<method>() implementations responds with *405 Method Not Allowed*. However, if you implement other methods, such as TRACE, you need to add them to the list.

#### <span id="page-12-5"></span>**restfulgrok.fancyhtmlview**

<span id="page-12-3"></span>class restfulgrok.fancyhtmlview.**GrokRestViewWithFancyHtmlMixin** Bases: [restfulgrok.view.GrokRestViewMixin](#page-10-3)

Adds [HtmlContentType](#page-12-0) to content\_types.

<span id="page-12-0"></span>class restfulgrok.fancyhtmlview.**HtmlContentType** Bases: [restfulgrok.contenttype.ContentType](#page-12-2)

XHTML content type. Provides a dumps-method that uses a jinja2-template to generate a bootrap-styled HTMLdocument which is suitable as a default view for a REST API.

#### **error\_template\_name** = 'restfulgrok/errorview.jinja.html'

jinja2 template name for the errorview().

#### classmethod **get\_previewdata**(*pydata*)

Get the data that should be added to the data preview box.

Returns A string containing the data.

#### classmethod **get\_template\_data**(*pydata*, *view*)

Get the template data.

Returns Template data.

Return type dict

#### **html\_brandingtitle** = 'REST API'

Variable forwarded to the template as brandingtitle.

#### **html\_heading** = 'REST API'

Variable forwarded to the template as heading.

#### **html\_title** = 'REST API'

Variable forwarded to the template as title.

**template\_environment** = <jinja2.environment.Environment object> The jinja2.Environment

**template\_name** = 'restfulgrok/fancyhtmlview.jinja.html' jinja2 template name for the normal html view (not for errors)

#### <span id="page-12-4"></span>**restfulgrok.contenttype**

```
class restfulgrok.contenttype.ContentType
    Bases: object
```
Superclass for all content-types for the [ContentTypesRegistry](#page-13-2).

#### **description** = ''

A short description for users of the content-type.

<span id="page-13-8"></span><span id="page-13-4"></span>classmethod **dumps**(*pydata*, *view*)

Dump pydata to a string and return the string.

**Parameters** 

- **pydata** The python data to encode.
- **view** A GrokRestViewMixin instance.

#### **extension** = None

Extension for files of this type. Must be set in subclasses.

#### <span id="page-13-5"></span>classmethod **loads**(*rawdata*, *view*)

Load the rawdata bytestring and return it as a decoded pyton object.

#### Parameters

- **rawdata** The bytestring to decode.
- **view** A GrokRestViewMixin instance.

#### **mimetype** = None

The mimetype of this content type. Must be set in subclasses.

<span id="page-13-1"></span>exception restfulgrok.contenttype.**ContentTypeDumpError** Bases: [restfulgrok.contenttype.ContentTypeError](#page-13-3)

Raised when [ContentType.dumps\(\)](#page-13-4) fails.

#### <span id="page-13-3"></span>exception restfulgrok.contenttype.**ContentTypeError** Bases: exceptions.Exception

Superclass for [ContentType](#page-12-2) errors.

#### <span id="page-13-0"></span>exception restfulgrok.contenttype.**ContentTypeLoadError** Bases: [restfulgrok.contenttype.ContentTypeError](#page-13-3)

Raised when ContentType. loads () fails.

<span id="page-13-2"></span>class restfulgrok.contenttype.**ContentTypesRegistry**(*\*content\_types*) Bases: object

Registry of [ContentType](#page-12-2) objects.

#### <span id="page-13-6"></span>**add**(*content\_type*)

Add the given content\_type to the registry. They are added indexed by their mimetype, so adding multiple content-types with the same mimetype will only add the last one.

**addmany**(*\*content\_types*)

Run [add\(\)](#page-13-6) for each item in content types.

#### **aslist**()

Return list of :class:'ContentType's in the registry.

```
negotiate_accept_header(acceptheader)
```
Parse the HTTP accept header and find any acceptable mimetypes from the registry.

Returns An acceptable mimetype, or None if no acceptable mimetype is found.

#### Return type str

<span id="page-13-7"></span>class restfulgrok.contenttype.**JsonContentType** Bases: [restfulgrok.contenttype.ContentType](#page-12-2)

JSON content type. Implements both loads and dumps.

```
class restfulgrok.contenttype.YamlContentType
    Bases: restfulgrok.contenttype.ContentType
```
YAML content type. Implements both loads and dumps.

#### **restfulgrok.mock**

Mock classes to simplify testing. See the sourcecode (or the *source* links below).

```
class restfulgrok.mock.MockContext(parentnode=None, id=None)
    Bases: object
```
**getParentNode**()

```
class restfulgrok.mock.MockRequest(method='GET', body='', getdata={}, headers={'Accept':
```
<span id="page-14-1"></span>*'application/json'}*)

Bases: object

**get**(*key*, *default=None*)

**getHeader**(*header*)

class restfulgrok.mock.**MockResponse** Bases: object

**getStatus**()

**setHeader**(*header*, *value*)

**setStatus**(*code*, *msg*)

```
class restfulgrok.mock.MockRestView(request=None, response=<restfulgrok.mock.MockResponse
                                        object>, context=None)
    Bases: restfulgrok.view.GrokRestViewMixin
```

```
class restfulgrok.mock.MockRestViewWithFancyHtml(request=None, re-
                                                 sponse=<restfulgrok.mock.MockResponse
                                                 object>, context=None)
    Bases: restfulgrok.fancyhtmlview.GrokRestViewWithFancyHtmlMixin
```
## <span id="page-14-0"></span>**Add custom content-type/mimetype**

Content-types are defined as subclasses of  $restfulgrok.contenttype.ContentType. Take look at its docs,$  $restfulgrok.contenttype.ContentType. Take look at its docs,$ and the sourcecode of [restfulgrok.contenttype.JsonContentType](#page-13-7):

```
class JsonContentType(ContentType):
    "''"JSON content type. Implements both loads and dumps.
    \boldsymbol{u} \boldsymbol{u} \boldsymbol{n}mimetype = 'application/json'
    extension = 'json'
    description = json_description
    @classmethod
    def dumps(cls, pydata, view=None):
        try:
             return json.dumps(pydata, indent=2)
         except TypeError, e:
             raise ContentTypeDumpError(str(e))
```

```
except ValueError, e:
       raise ContentTypeDumpError(str(e))
@classmethod
def loads(cls, rawdata, view=None):
   try:
       return json.loads(rawdata)
    except TypeError, e:
       raise ContentTypeLoadError(str(e))
    except ValueError, e:
       raise ContentTypeDumpError(str(e))
```
## CHAPTER 4

Indices and tables

- <span id="page-16-0"></span>• genindex
- modindex
- search

## Python Module Index

<span id="page-18-0"></span>r

restfulgrok.contenttype, [9](#page-12-4) restfulgrok.fancyhtmlview, [9](#page-12-5) restfulgrok.mock, [11](#page-14-1) restfulgrok.view, [7](#page-10-4)

## Index

## A

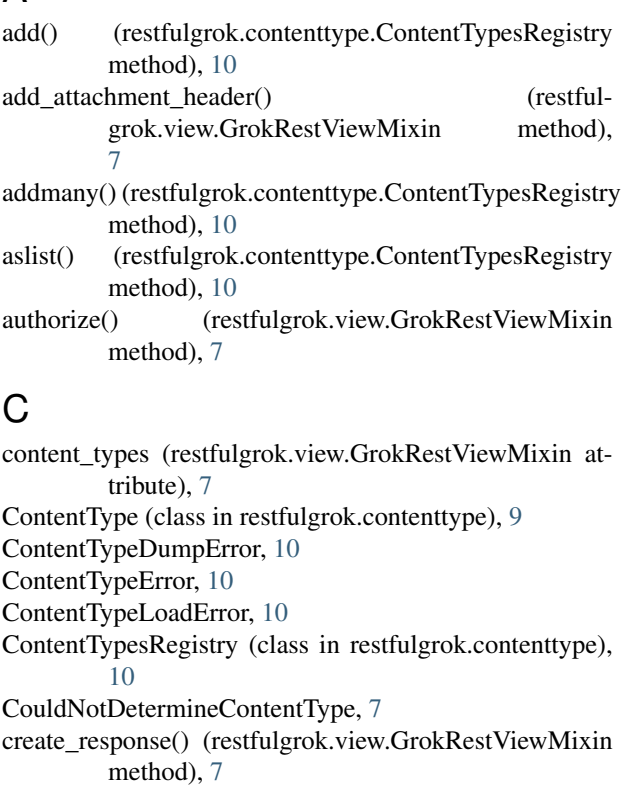

## D

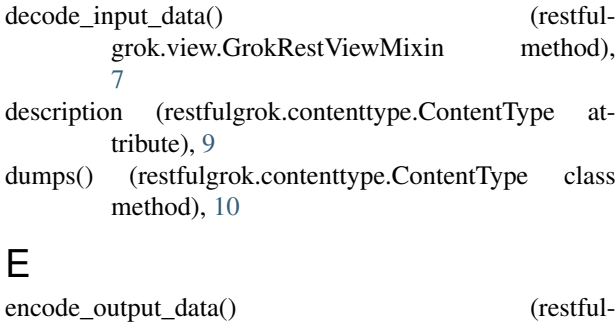

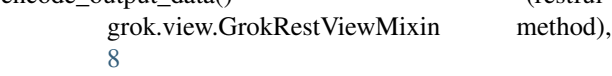

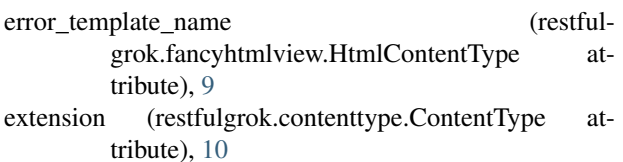

## G

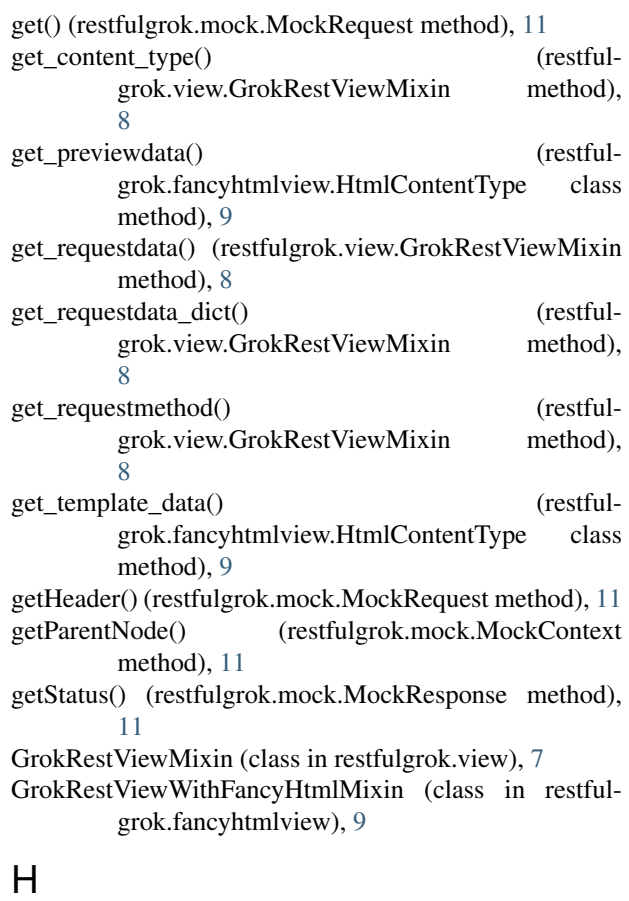

![](_page_20_Picture_275.jpeg)

![](_page_21_Picture_287.jpeg)

## N

negotiate\_accept\_header() (restfulgrok.contenttype.ContentTypesRegistry method), [10](#page-13-8)

## P

permissions (restfulgrok.view.GrokRestViewMixin attribute), [8](#page-11-7)

## R

render() (restfulgrok.view.GrokRestViewMixin method), [8](#page-11-7) response\_201\_created() (restfulgrok.view.GrokRestViewMixin method), [8](#page-11-7) response\_400\_bad\_request() (restfulgrok.view.GrokRestViewMixin method), [8](#page-11-7)